#### Small-world networks

#### Myers/Sethna: Computational Methods for Nonlinear Systems

- motivated by phenomenon of "six degrees of separation"
- studied at Cornell by Duncan Watts and Steve Strogatz
	- Nature 393, 440-442 (1998)
	- simple model of networks with regular short-range bonds and random long-range bonds
	- examination of path lengths and clustering in model and in real-world networks
- Course exercise
	- calculation of shortest path lengths in randomly wired graphs
	- scaling of continuum limit
	- application to real network data
	- calculation of node and edge betweenness
	- provided with simple visualization tool

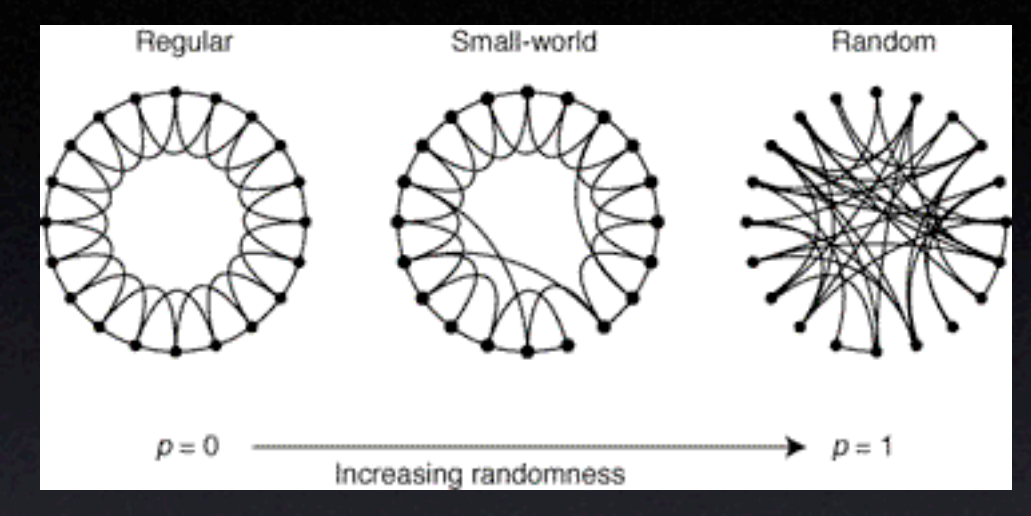

from Watts and Strogatz (1998)

### Computing for small-world networks: data structures

- network = graph (a set of nodes connected by edges)
- interested here in *undirected graphs* (edge is symmetric in two connecting nodes
- data structures for undirected graph?
	- some use adjacency matrix
		- $\bullet$  a<sub>ij</sub> = 1 if nodes i,j connected; 0 otherwise
	- we will use a neighbor dictionary
		- ‣ dictionary maps *key* to *value*
		- $\triangleright$  neighbor\_dict[i] = [jo, jı, j2, ...]
		- $\triangleright$  i.e., for a node i, we store a list  $[j_0, j_1, j_2, ...]$  of nodes that i is connected to
		- ‣ neighbor dictionary is directed (asymmetric), so we need to duplicate connections
			- if i points to j, then j must point to i
		- ‣ add a new entry to the dictionary when a new node is added, append to an existing entry when an existing node is connected to

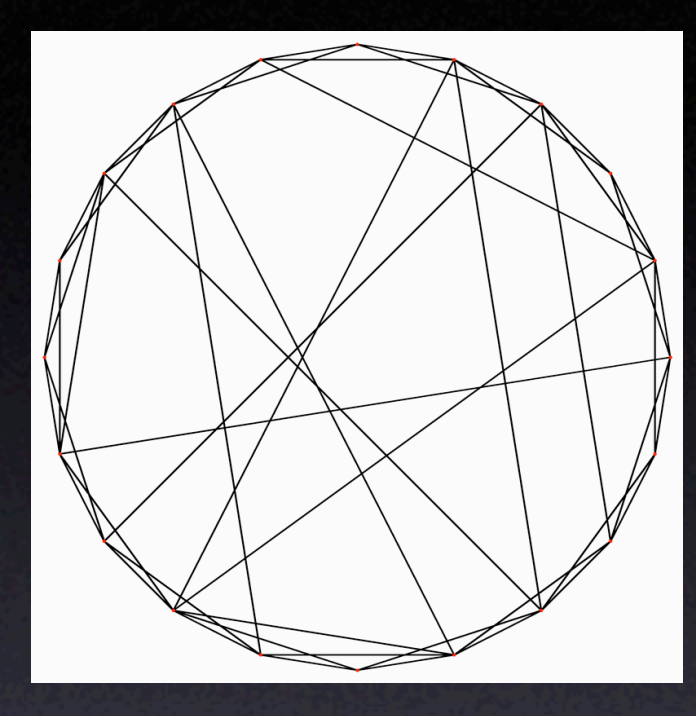

## Computing for small-world networks: object-oriented programming

- object-oriented programming
	- definition of new datatypes, along with associated behavior
	- encapsulate details of internal implementation (e.g., neighbor dictionary vs. adjacency matrix) without modifying external interface
- python class keyword allows definition of new class of objects

```
class UndirectedGraph:
   def __ init (self):
      self.neighbor dict = \{\}
```

```
 def AddNode(self, node):
    # code to add a node
```

```
 def AddEdge(self, node1, node2):
   # code to add an edge connecting two nodes
```

```
 def HasNode(self, node):
   # return True if graph has specified node
```
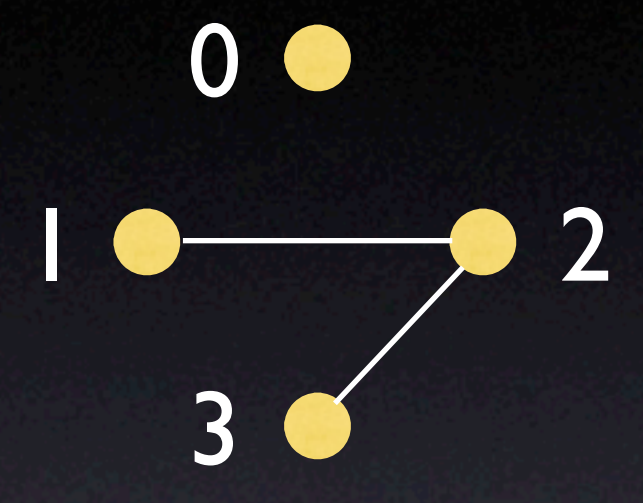

```
>>> q = UndirectedGraph()
>>> g.AddNode(0)
\gg q.AddEdge(1,2)
>> g. AddEdge(2,3)
>>> g.HasNode(4)
False
```
"self" refers to the particular object instance we are working with, in this case the graph "g"

g.AddNode(0) is shorthand for UndirectedGraph.AddNode(g,0)

```
 # etc.
```
# Computing for small-world networks: graph traversal algorithms

- graph traversal
	- iterating through a graph (i.e., over its nodes and edges) and calculating some quantity of interest
		- average shortest path: shortest path between all pairs of nodes in a graph
		- ‣ node and edge betweenness: what fraction of shortest paths each node or edge participates in
		- ‣ connected clusters (percolation)
	- traversing nodes and edges, marking nodes as visited so they get visited only once
		- ‣ most common: breadth-first and depth-first
- breadth-first search
	- involves iterating through the neighbors of all the nodes in the current shell, and adding to the next shell all subsequent neighbors which have not already been visited

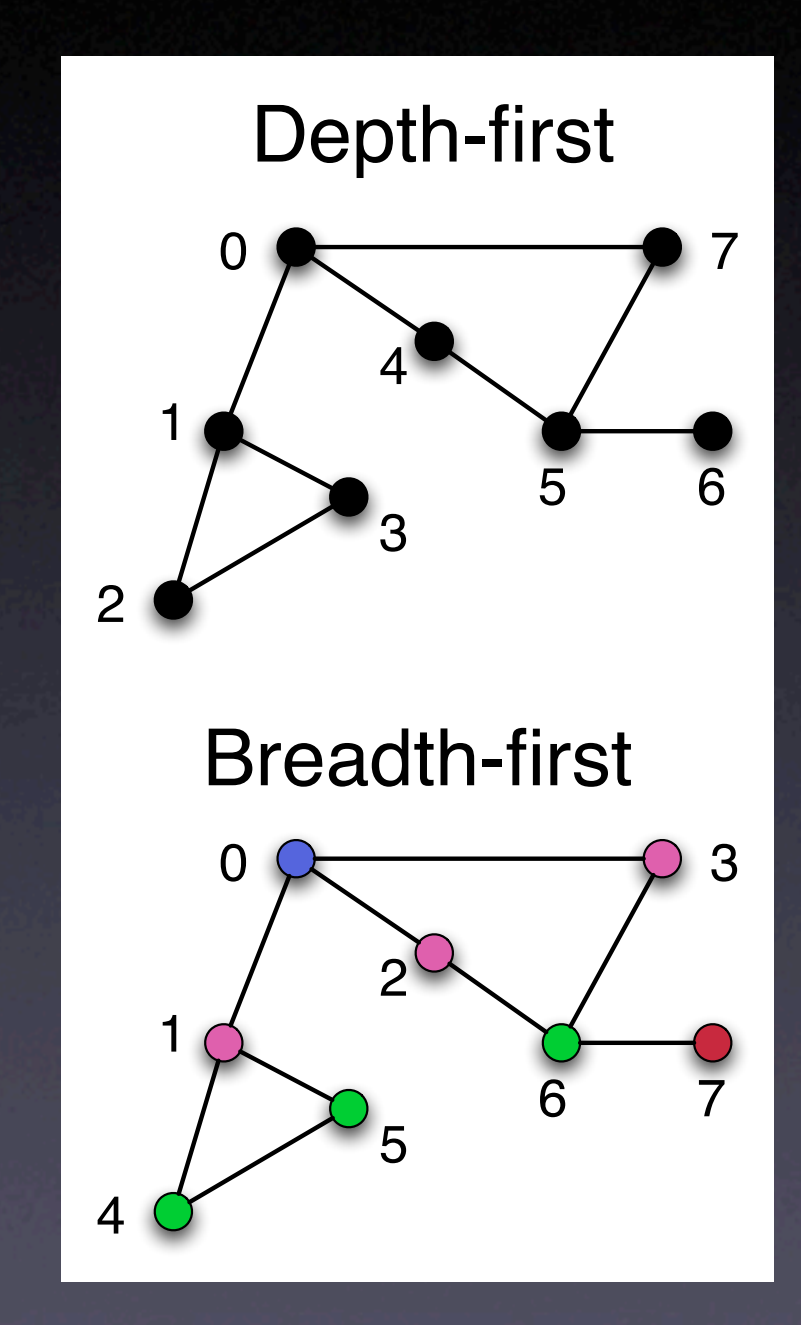

#### Small-world networks: exercise and demo

#### • demo

- create and display small-world networks for various parameters
- compute average shortest path lengths
- perform scaling collapse of path lengths (continuum limit analysis of Watts and Newman)
- examine shortest path length and clustering coefficient
- compute and display edge and node betweenness (using algorithm of Girvan and Newman)